# **TPG-138**

TPG-138 (Rev. 09/20)

#### **Application to Become a Third-Party Bulk Filer**

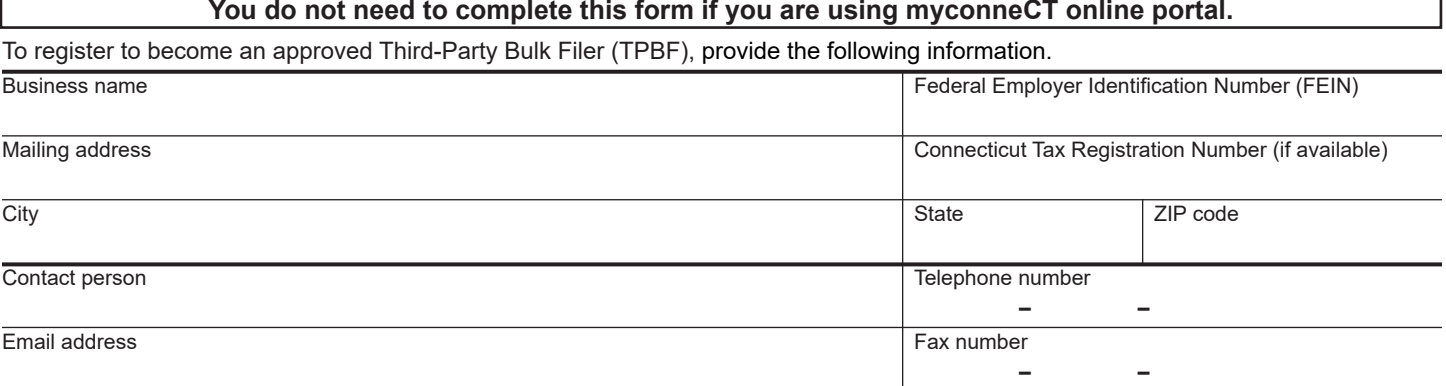

I will use TPBF to electronically transmit:

### **Taxpayer Service Center** *(TSC)*

Access the *TSC* to bulk upload for the following tax types: **(TPG‑138 application is required to be filled out.)**

#### **Attorney Occupational:** Form 472

- 
- **Pass‑Through Entity:** Form CT-1065/CT‑1120SI; Form CT‑1065/CT-1120SI ES; and Form CT‑1065/CT-1120SI EXT
- **Corporation Business:** Form CT-1120, Form CT-1120ES, and Form CT-1120 EXT
- **Payment(s) Only**

## **myconneCT**

Access **[myconneCT](https://portal.ct.gov/DRS/myconneCT/TPBF)** to bulk file for the following tax types: Visit **[portal.ct.gov/DRS/myconneCT/TPBF](https://portal.ct.gov/DRS/myconneCT/TPBF)** for more information.

 **Sales and Use Tax:** Form OS-114

 **Withholding Tax** *(Wage & Non-wage)***:** W‑2s/1099s; CT‑W3 & CT‑1096; W‑2Gs; CT‑941, CT‑945 & CT-WH payroll payment.

## **Room Occupancy:**

Form OP-210

 **Disaggregated Sales Tax Report**

By submitting this application, the party named above agrees to comply with Connecticut laws and regulations in filing returns on the behalf of Connecticut taxpayers. This application in no way grants power of attorney for the party named above to act on behalf of Connecticut taxpayers in tax disputes. This application does not grant the party named above authority to act as an agent of the Department of Revenue Services (DRS). Any agent relationship would exist between the party named above and its client(s).

All returns must be timely filed and paid electronically on the Internet using the Connecticut Electronic Filing System. As a TPBF, the party named above has the option to enter each client's filing information individually through the key and send method **or** to send an electronic file that contains the information for all its clients.

## **How to Submit Application**

Submit your completed application using **one** of the following

EMAIL to:**[ct.efile@po.state.ct.us](mailto:ct.efile%40po.state.ct.us?subject=)**

FAX to: **860-297-4761**

#### MAIL to: **Department of Revenue Services Electronic Commerce Unit 450 Columbus Blvd Ste 1 Hartford CT 06103-1837**

Print Name of Authorized Representative Title

Signature of Authorized Representative Date

**After your application has been processed, DRS will mail you a package containing a bulk filer identification number, temporary password, and additional information.**